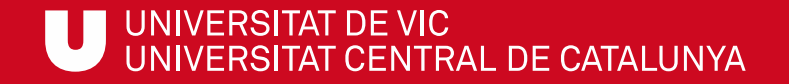

## ULibraryLab

**Materiales de formación en competencias digitales e informacionales**

**Bloque 3. Uso responsable de la información**

## Uso ético de la información y cómo evitar el plagio

Gemma Mascaró Cristina Clotet

Biblioteca de la UVic-UCC

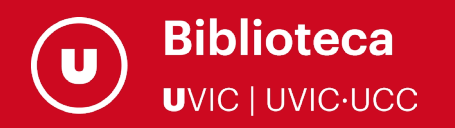

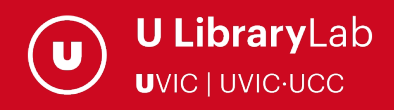

Después de completar esta actividad debes ser capaz de:

- $\checkmark$  Explicar qué se entiende por plagio.
- $\checkmark$  Conocer las diferentes formas que adopta.
- Entender qué consecuencias puede tener el plagio en un entorno académico y profesional.

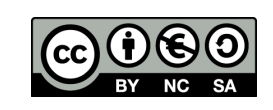

Última actualización del material: septiembre de 2022

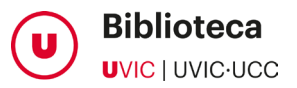

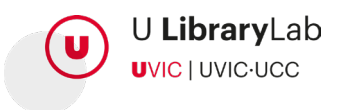

Una parte del proceso de estudiar en la Universidad es desarrollar la integridad académica. Esto significa desarrollar un comportamiento ético que asegure que no se disminuirá el rigor sólo para cumplir el plazo de entrega de un trabajo o para conseguir un resultado.

Por ejemplo, si tienes poco tiempo quizás no asimilarás bastante bien las lecturas; si no estás muy seguro de tu redacción puedes tener la tentación de copiar y pegar textos de otras personas sin mencionarlos con claridad; o si no estás acostumbrado a trabajar con mucha información quizás olvidarás hacer un seguimiento de todas las fuentes que has utilizado.

[El plagio, el fraude científico y la tergiversación deliberada contravienen los principios del Código ético de la](http://www.uvic.cat/node/2292) UVic-UCC.

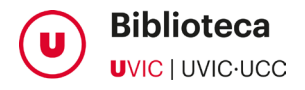

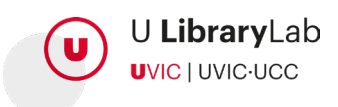

"Puedo poner un fragmento de texto de otra obra en mi trabajo?"

Para elaborar trabajos académicos debes tener en cuenta el uso de la información que has encontrado y cómo esta información queda reflejada en tu trabajo.

Desde el momento en que un autor hace una fotografía o un texto ya está protegido por la Ley de la Propiedad Intelectual. Los derechos de autor duran toda la vida del autor y 80 años después de su muerte, por lo tanto, lo más probable es que las fotografías, textos, música y vídeos que encuentras en Internet todavía estén protegidos por derechos de propiedad intelectual.

Por tanto, puedes copiar un fragmento de un texto en tu trabajo siempre que cites el autor y la obra de donde has sacado el texto, siempre que lo reproduzcas fielmente, y sólo con fines de citación, de análisis o de comentario.

Tienes que distinguir el texto de este autor utilizando las comillas o bien la letra cursiva.

Real Decreto Legislativo 1/1996 de 12 de abril por el que se aprueba el texto refundido de la Ley de la Propiedad Intelectual

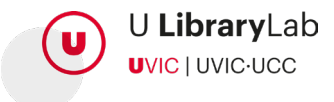

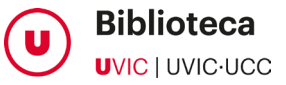

"¿Puedo utilizar una imagen para ilustrar mi argumentación?"

En caso de fotografías e ilustraciones, tienes que dar la información de quién es el creador de la imagen. Si desconoces el autor es mejor no incluirla.

Te sugerimos que utilices las imágenes bajo licencia Creative [Commons](https://creativecommons.org/about/licenses), que encontrarás en cualquier buscador de imágenes libres de derechos, por ejemplo [Wikimedia](https://commons.wikimedia.org/wiki/Main_Page?uselang=ca) o [Pixabay.](https://pixabay.com/es/) También puedes utilizar [Flickr,](https://www.flickr.com/) sólo debes fijarte en qué licencia tiene la imagen en cuestión. Hay muchas que se pueden utilizar si citas los autores que las han creado.

Puedes consultar la [Guía para elaborar citas bibliográficas en formato APA,](http://dspace.uvic.cat/xmlui/handle/10854/6275) apartado **3.12** para saber cómo hacer una citación de una imagen según el formato APA en la licencia indicada. Por ejemplo:

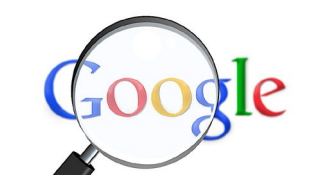

Buscador Google. Fuente:Pixabay. CC0 Public Domain.

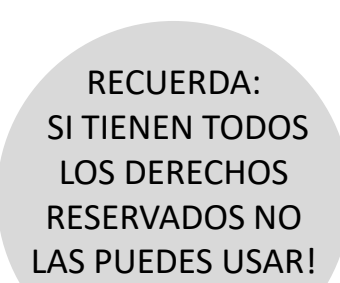

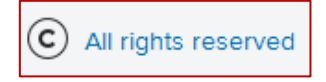

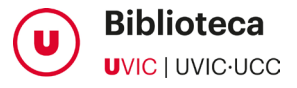

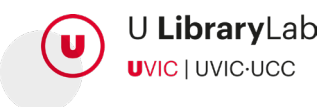

En [Google imágenes,](https://www.google.com/imghp?hl=ca) hay que filtrar las imágenes desde el apartado **Herramientas de búsqueda - Derechos de uso.** 

Por defecto aparecen sin filtrar por licencia, tienes que marcar la opción "Licencias Creative Commons":

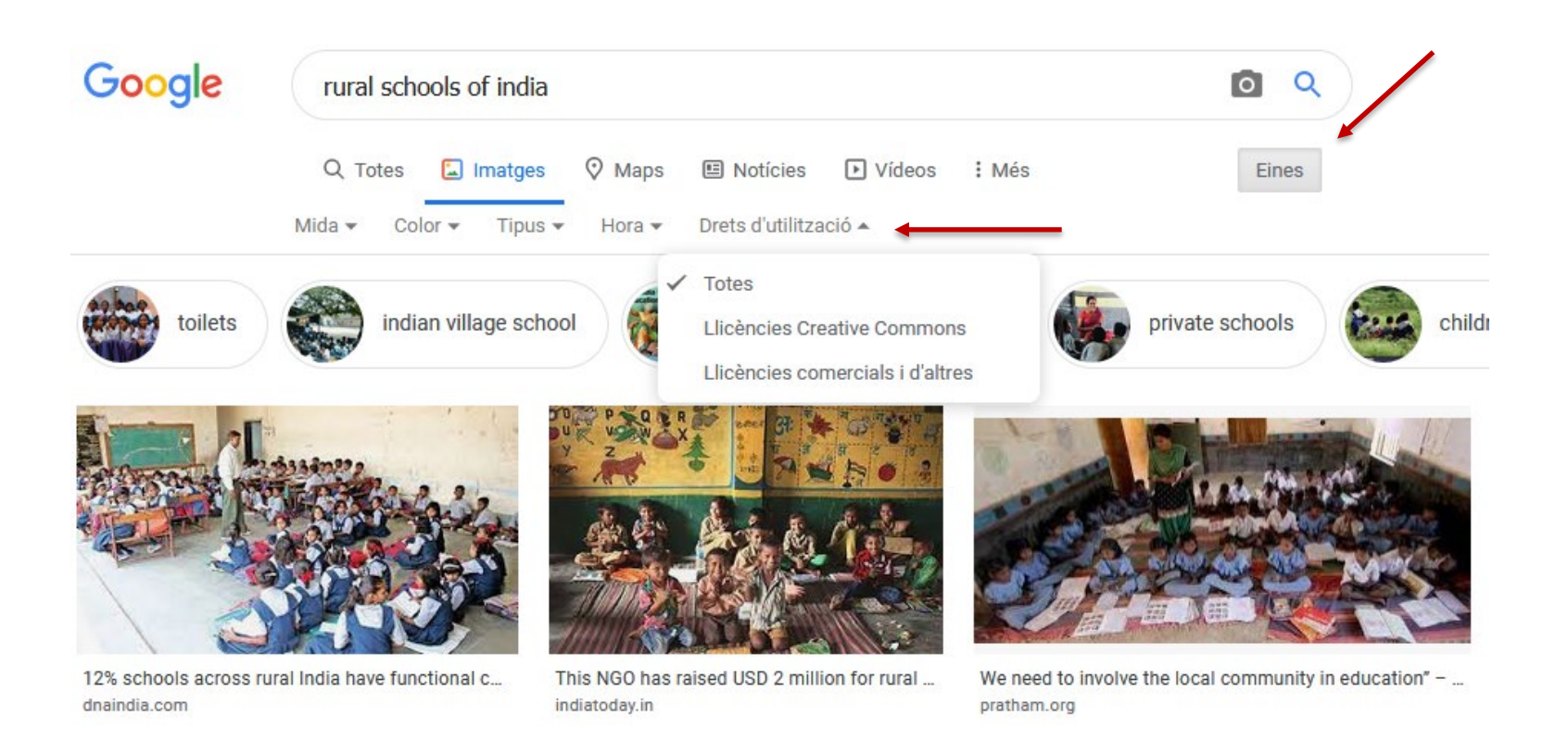

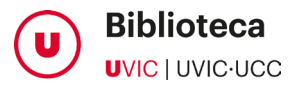

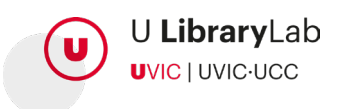

- Repetir un texto sin hacer referencia al autor.
- Copiar imágenes, música, etc. sin citar la procedencia.
- Utilizar información extraída de un trabajo o publicación y no citarlo.
- Escribir las ideas e informaciones de otro autor sólo haciendo cambios de redacción (parafrasear), sin citar las fuentes.
- Comprar o conseguir un trabajo y presentarlo como propio.
- Reutilizar material propio sin indicar la referencia al trabajo anterior se considera auto plagio.

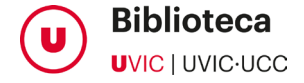

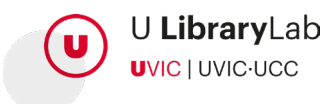

## ¿CÓMO EVITAMOS EL PLAGIO?

- Utilizando tus propias palabras al redactar.
- No copiando literalmente el texto o poniendo el texto copiado entre comillas y citando la fuente.
- Identificando y reconociendo las fuentes de donde has sacado la información.
- Citando la bibliografía utilizada.

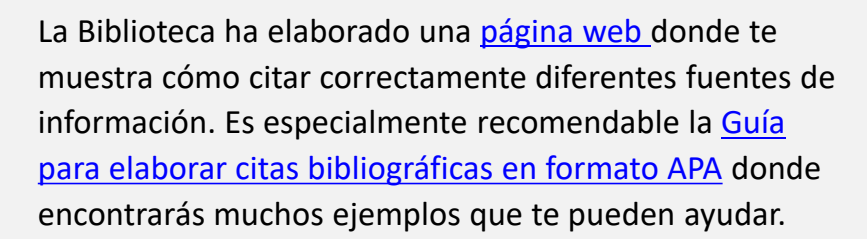

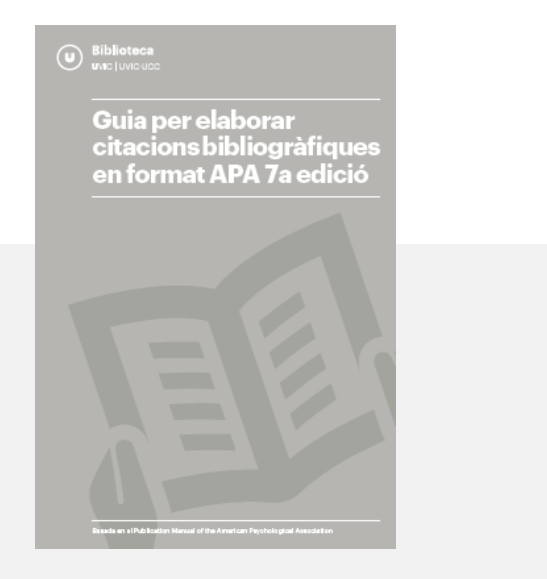

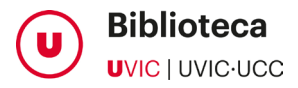

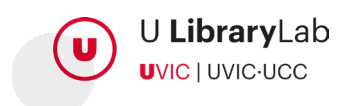

Uso ético de la información facilitada por personas o relacionada con ellas.

Hay que velar por los efectos que la publicación de una información pueda causar en cualquier participante ya sea en entrevistas, observaciones, grupos de trabajo ...

Si has de incorporar datos y / o imágenes de personas en un trabajo académico, lo tienes que hacer respetando la Ley de Protección de Datos.

Ley Orgánica 15/1999, de 13 de diciembre, de protección de datos de carácter personal

Como lo hacemos:

- Manteniendo el anonimato de las personas participantes (no pueden aparecer nombres ni datos identificativos a no ser que sea imprescindible y cuentes con autorización.
- Pidiendo autorización y permiso para difundir imágenes. Recuerda que en el caso de menores deben firmarla los padres o tutores legales.
	- Garantizando la confidencialidad de las informaciones personales obtenidas: no difundirlas a personas ajenas al desarrollo del trabajo académico.

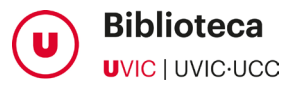

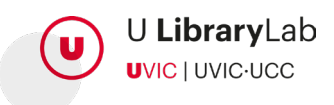

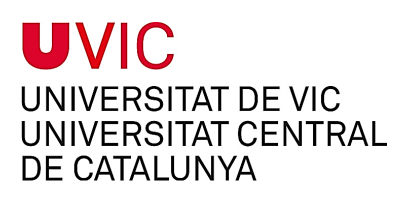

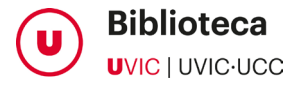

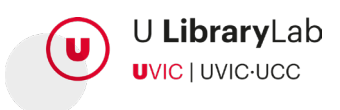